# **Calculette Capricieuse - Task - Tâche #834**

## **nom des exercices**

07/11/2010 10:38 - Hervé Baronnet

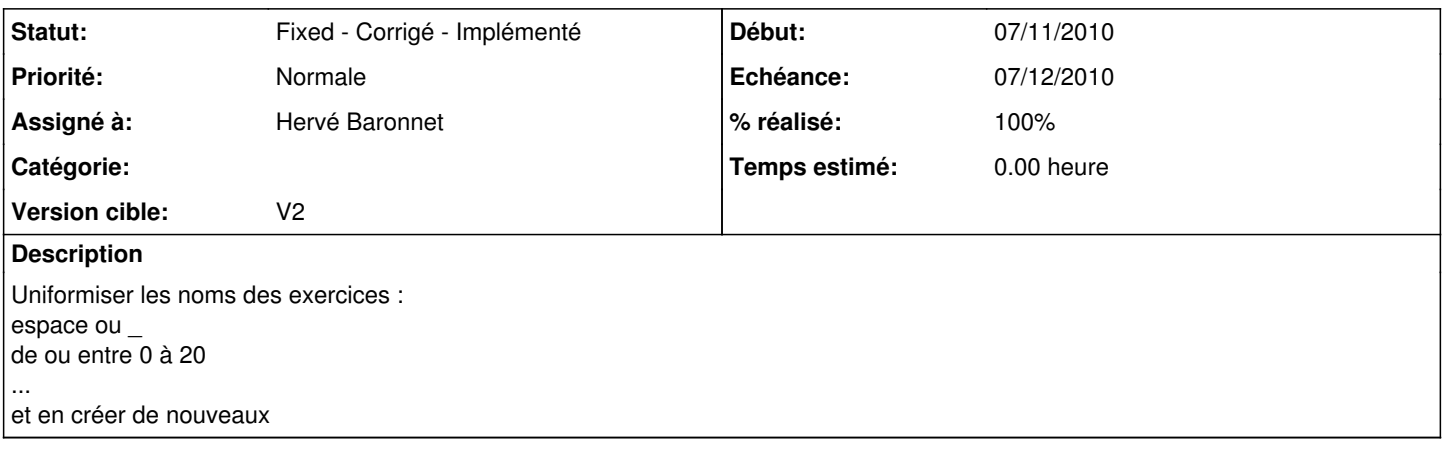

#### **Historique**

#### **#1 - 07/11/2010 11:42 - Jean-Louis Frucot**

*- Statut changé de New - Nouveau à Discussed - Réflexion en cours*

Je n'aime vraiment pas les \_ dans les noms des exercices (différent du nom des fichiers) Compte tenu de la future intégration du plugin abuleduexercicesv0 je vais peut-être créer un champs niveau dans les paramètres de calculette. Mais le nom des exercices relève de la responsabilité de celui qui les créés. ;-)

### **#2 - 07/11/2010 12:07 - Hervé Baronnet**

*- Echéance mis à 07/12/2010*

Jean-Louis Frucot a écrit :

Je n'aime vraiment pas les \_ dans les noms des exercices (différent du nom des fichiers)

moi non plus mais quand je les ai créés noms de l'exercice et du fichier étaient les mêmes il me semble.

Mais le nom des exercices relève de la responsabilité de celui qui les créés. ;-)

C'est prévu, pour la V2 ;-)

#### **#3 - 07/11/2010 12:11 - Jean-Louis Frucot**

J'ai du en renommer il me semble, mais je "\_" que l'on voit dans les sous-menu, sont ceux des répertoires (je pense que je vais les supprimer au profit d'espaces.

### **#4 - 07/11/2010 13:52 - Jean-Louis Frucot**

undescore supprimé dans les noms des dossiers d'exercices.

### **#5 - 09/11/2010 11:31 - Jean-Louis Frucot**

- *Statut changé de Discussed Réflexion en cours à Fixed Corrigé Implémenté*
- *% réalisé changé de 0 à 100*